## **Betrieb einer lokalen IBM Tape Library**

MPG Forschungsdatenmanagement Workshop 2019 Berlin, Harnack-Haus, 23. September 2019 Benjamin Knoth

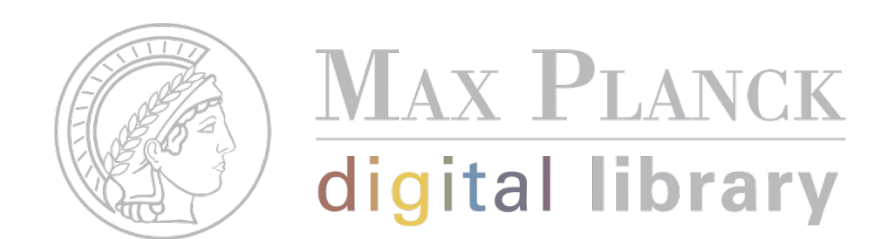

### **Projektanforderung**

Institute mit mittelgroßem Datenbestand (ca. 200 bis 2000TB) und mit kleinen bis mittelgroßen IT-Teams fällt es schwer, die anfallende Datenflut zu bewältigen im Sinne von Storage, Backup, Archive.

Gesucht wird eine Lösung, die

- wirtschaftlich
- **•** skalierbar
- mit vorhandenen Personalressourcen aufsetzen und betreiben
- ➔ Idee: Proof of Concept für eine In-House Tape-Library

### **Tape-Library**

Bei Argumentationen, wie:

- **Einfacher, bedarfsgerechter Einstieg**
- Leichte Integration in vorhandene IT-Infrastrukturen
- **Einfache und leichte Administration**
- **Einfache Wartung und leichter Service**
- Geringe Kosten/TB
- **Kein Stromverbrauch für Lagerung der Tapes**
- ...
- ➔ Integration in die IT-Infrastruktur ohne zusätzlichem Personal

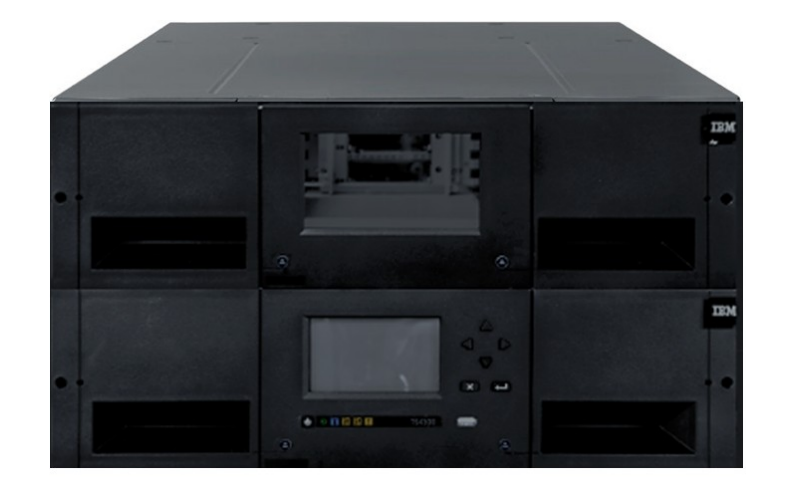

**MAX PLANCK** digital library

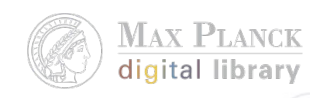

### **Fragen zur Bedarfsermittlung**

Was brauchen wir im Institut für eine Tape-Library?

- Wie viele Daten möchte ich sichern
- Wie oft ändern sich meine Daten?
- Wie schnell wächst mein Datenbestand?
- Gibt es schon einen Backup-Konzept?
	- Wann und wie oft sichere ich meine Daten weg?
	- Wie lange sollen meine Daten aufbewahrt werden?
- Benötige ich einen zusätzlichen Server mit HDDs/SSDs?
- Sind meine Daten eventuell kritische Daten und demnach besonders zu schützen?
- Wie kann ich meine Tape-Library in die interne IT-Infrastruktur integrieren?
- Welche Clients sollen ihre Daten sichern können?
- Welche Betriebssysteme muss ich hierfür unterstützen?
- Rahmenverträge für Tape-Libraries in der MPG?
- Welche LTO Version kommt zu Einsatz?
- Wie viele LTO-Laufwerke benötige ich?
- Welche Bänder werden unterstützt und welche sollten eingesetzt werden?
- Wie viel Platz habe ich in meinem Serverschrank?
- Kommt SCSI oder FC zum Einsatz

 $\cup$  .

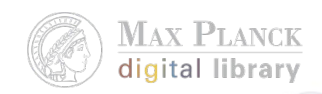

### **Wie viel Speicher benötigt meine Tape-Library**

Fragen zu den Anforderungen der Tape-Library

- Sind alle Server in der eigenen IT-Infrastruktur bekannt?
- Sind die Backup-Anforderungen für neue Projekte und Anwendungen bekannt?
- Wie viele Projekte werden in den nächsten 2 Jahre ausgerollt?
- Ist bekannt wie schnell die Datenmenge anwachsen wird?
- Gibt es Projekte/Anwendungen, die aktuell außerhalb der eigenen Verantwortung liegen und wahrscheinlich geerbt werden?
- Werden die Daten einmalig weggeschrieben zur Archivierung?
- Wie viele (Voll)-Sicherungen müssen aufbewahrt werden?
- Werden die Daten redundant auf Tape gespeichert?

#### **MAX PLANCK** digital library

### **Konzept**

#### **Daten**

- Tape-Library: IBM TS 4300 Base-Module LTO7 3 HE (2x SAS-LTO7-Laufwerke, 40 Slots)
	- Erweiterbar bis 7 Module (21 HE, 280 Slots)
- Backup-Server: Dell PowerEdge R620 mit HDDs zur Zwischenspeicherung der Backups
- 20x LTO-6 Bänder (2,5 TB/ 6,25TB)
- 2x Laptop-Clients
- **1x Server**
- **Bareos**
- OS (Ubuntu/Debian/Windows)

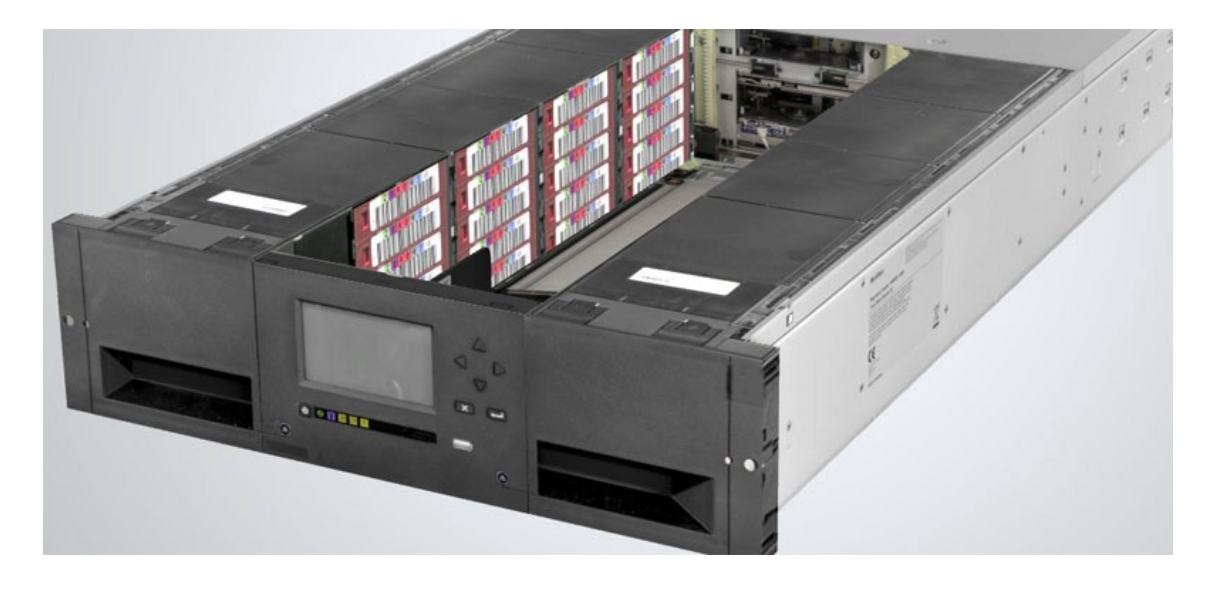

### **Fakten**

#### **Daten**

- **Beschaffung der Hardware (48 Tage)**
- **Arbeitszeit (20 Tage)**
- **Kosten** 
	- Tape-Library  $(7.900 \in )$
	- HPE Smart Controller SFP+ + 2x Kabel SFF-8088 / SFF-8644 (360€)
	- 40 LTO-7 (M8) Bänder (2.090  $\epsilon$ )
	- Backup-Server (z.B. AEI Server unter 9.451€)
	- Gesamt:  $19.801 \in \rightarrow 22,00 \in \mathcal{F}$ B

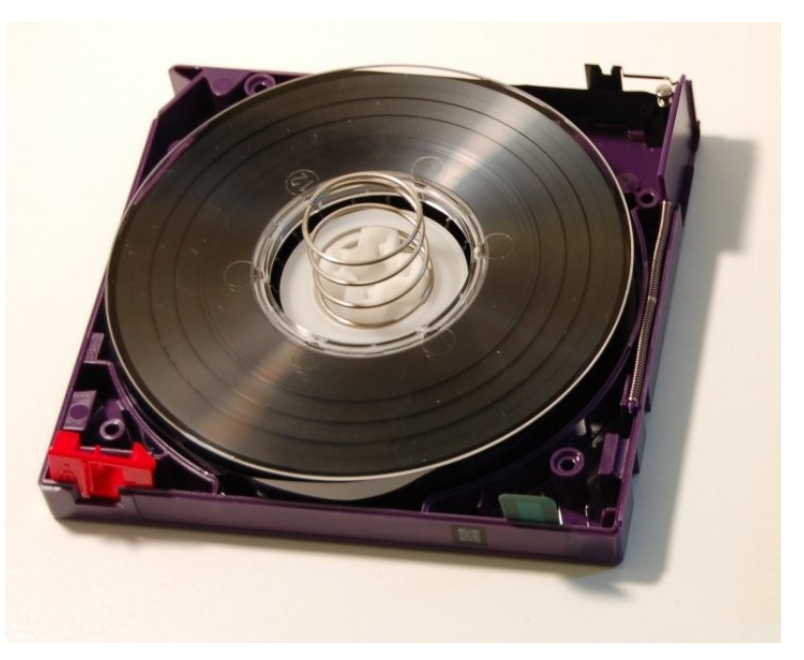

**MAX PLANCK** digital library

#### **MAX PLANCK** digital library

### **Software**

Einfache Entscheidung:

- **Open Source**
- Unterstützung aller wichtigen Betriebssysteme
- Rahmenvertrag in der MPG
- Backup, Archivierung und Wiederherstellung in einem Produkt
- **Einsatz in weiteren MPIs**
- Support
- Web-UI
- **-** Dokumentation
- Leichte Integration in die eigene Monitoring-Infrastruktur

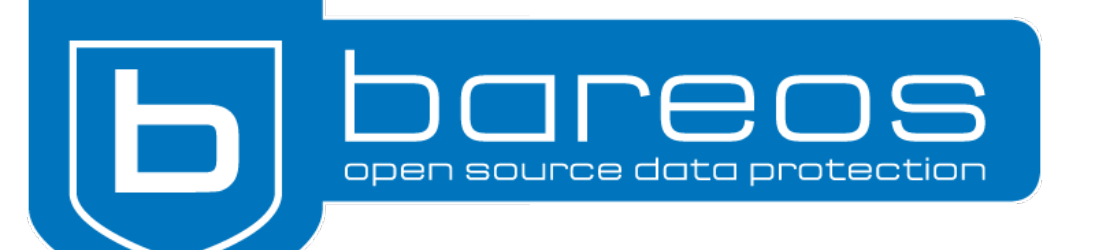

# **Überwachung**

#### Beispiele

- **Bareos-Director-Daemon**
- **Bareos-Storage-Daemon**
- **Bareos-File-Daemon**
- Bareos-DB
- Web-UI
- **Backup** 
	- Status
	- Größe
	- **Erfolgreich**
- **Tape** 
	- Anzahl
	- **Status**

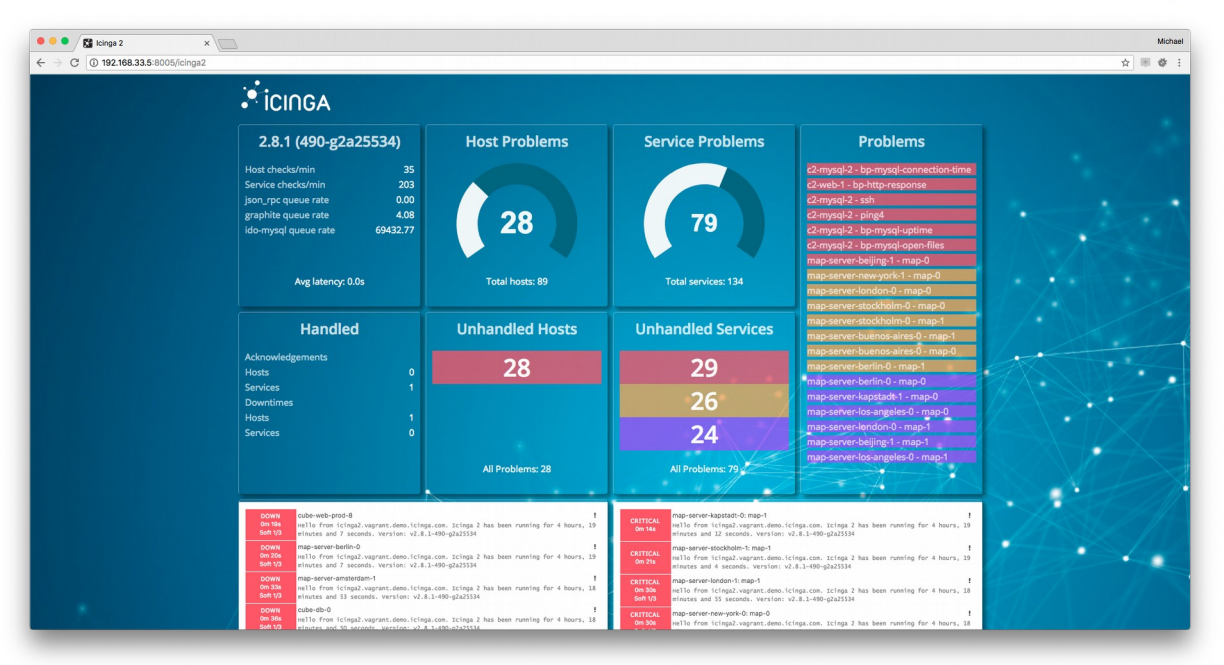

**MAX PLANCK** digital library

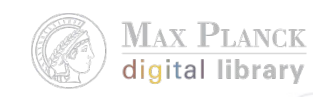

### **Fazit**

Integration in die IT-Infrastruktur ohne zusätzlichem Personal,

- **Kann funktionieren mit einer anpassbaren Backup-Strategie**
- wenn die Anforderungen an Speicherbedarf bekannt sind

#### **Wirtschaftlich**

- Bis zu 22€/TB
- **Keine Stromkosten für Lagerung der Bänder**

#### **Skalierbar**

- Möglich durch Erweiterungsmodule
- Weitere Bänder hinzufügen

### Hilfestellung

- MPDL
- MPIs
- Hersteller

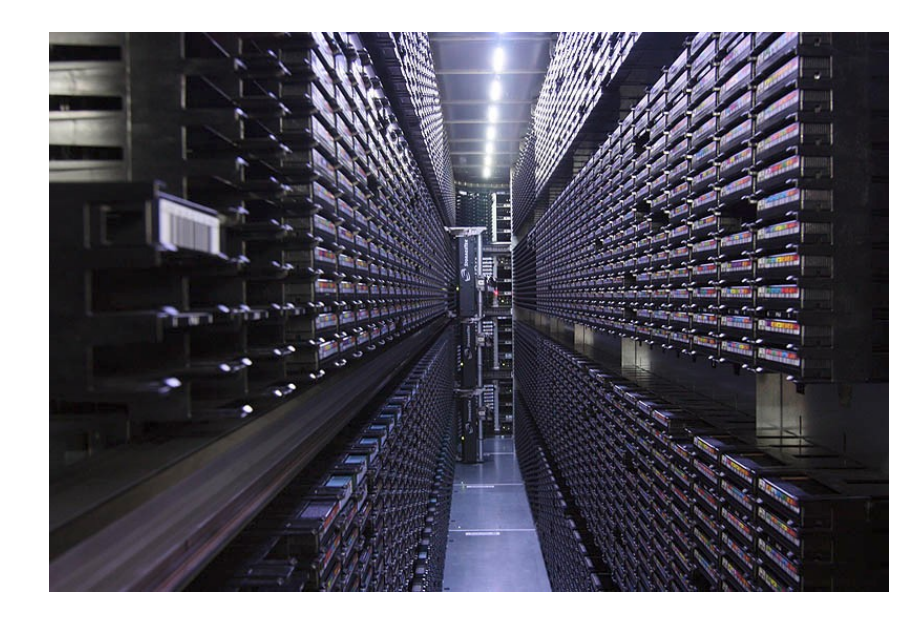

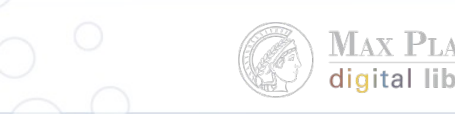

**ANCK** 

### **Vielen Dank für Ihre Aufmerksamkeit**

**Noch Fragen?**

### **Quellenangaben**

- Lenovo Tape Library TS4300 <https://lenovopress.com/assets/images/LP0773/TS4300-overview.png>
- Tape Library im DKRZ [https://www.dkrz.de/bilder/bilder-klimarechner/TapeLibraryInside800.jpg?lang\\_de](https://www.dkrz.de/bilder/bilder-klimarechner/TapeLibraryInside800.jpg?lang_de)
- Qualstar Q40 offen https://www.backupworks.com/Productimages/Qualstar/Q40 side open\_mlarge.jpg
- LTO-2 Tape -

[https://upload.wikimedia.org/wikipedia/commons/thumb/7/7c/LTO2-cart-wo-top-shell.jpg/220px-LTO2-cart-wo-top-shell](https://upload.wikimedia.org/wikipedia/commons/thumb/7/7c/LTO2-cart-wo-top-shell.jpg/220px-LTO2-cart-wo-top-shell.jpg) [.jpg](https://upload.wikimedia.org/wikipedia/commons/thumb/7/7c/LTO2-cart-wo-top-shell.jpg/220px-LTO2-cart-wo-top-shell.jpg)

- Struktur von Bareos [https://www.admin-magazin.de/var/ezflow\\_site/storage/images/das-heft/2013/05/neue-features-im-bacula-fork-bareos](https://www.admin-magazin.de/var/ezflow_site/storage/images/das-heft/2013/05/neue-features-im-bacula-fork-bareos/abbildung-1/85934-1-ger-DE/Abbildung-1_lightbox.png) [/abbildung-1/85934-1-ger-DE/Abbildung-1\\_lightbox.png](https://www.admin-magazin.de/var/ezflow_site/storage/images/das-heft/2013/05/neue-features-im-bacula-fork-bareos/abbildung-1/85934-1-ger-DE/Abbildung-1_lightbox.png)
- Icinga2 Dashboard - [https://icinga.com/wp-content/uploads/2018/03/dashing\\_icinga2\\_overview.png](https://icinga.com/wp-content/uploads/2018/03/dashing_icinga2_overview.png)
- Bareos Logo [https://www.bareos.com/files/Logos/Bareos/Logo\\_gesamt.png](https://www.bareos.com/files/Logos/Bareos/Logo_gesamt.png)
- Bareos Kommunikationsdiagramm https://www.tech-island.com/wp-content/uploads/2017/04/bareoskommunikationsdiagramm.png